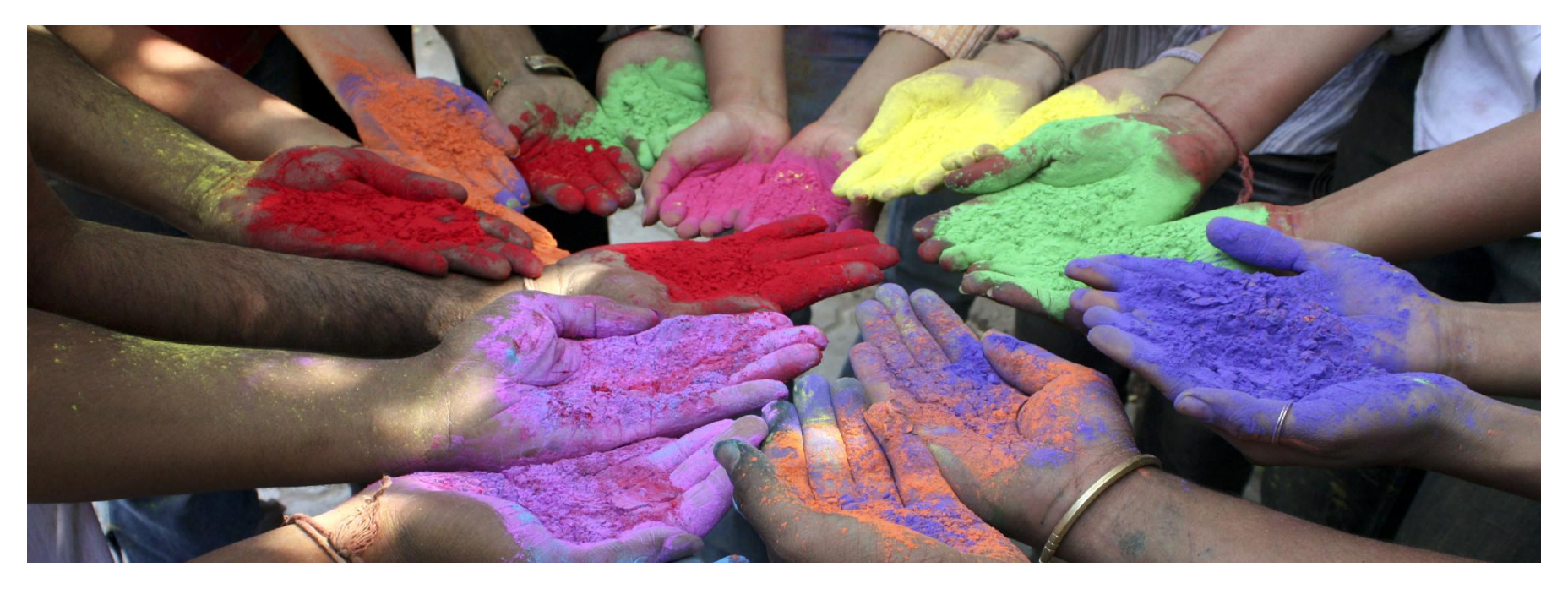

## Wyszukiwania na Web of Science

#### platforma *Web of Knowledge 5.3*

Lipiec 2011

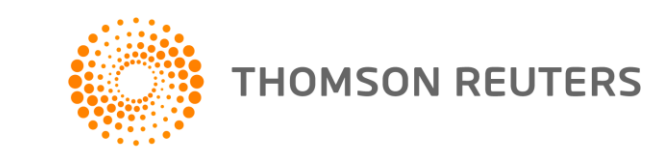

## Strona Wyszukiwań i Zakresy

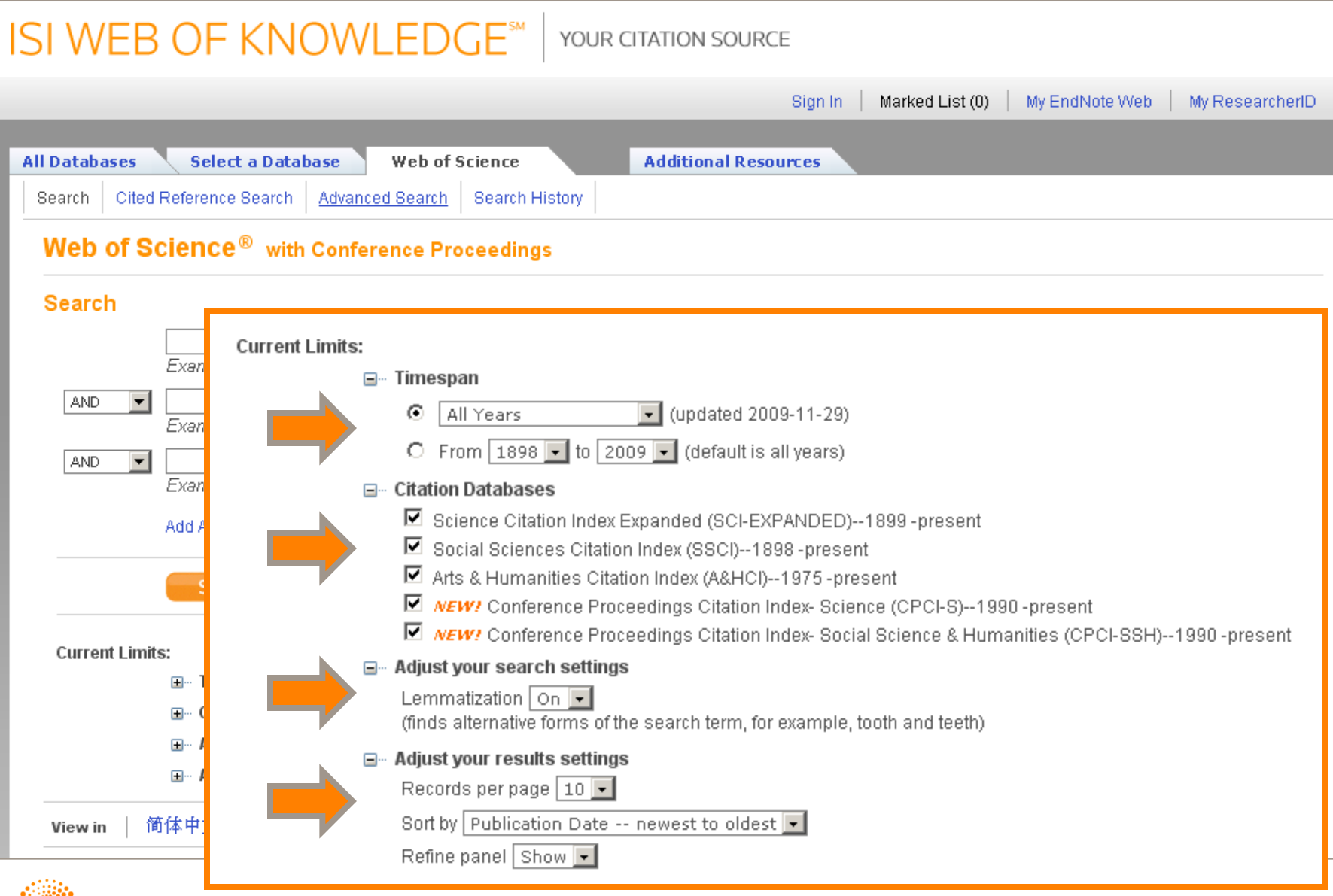

**THOMSON REUTERS** 

## Pola wyszukiwania

**THOMSON REUTERS** 

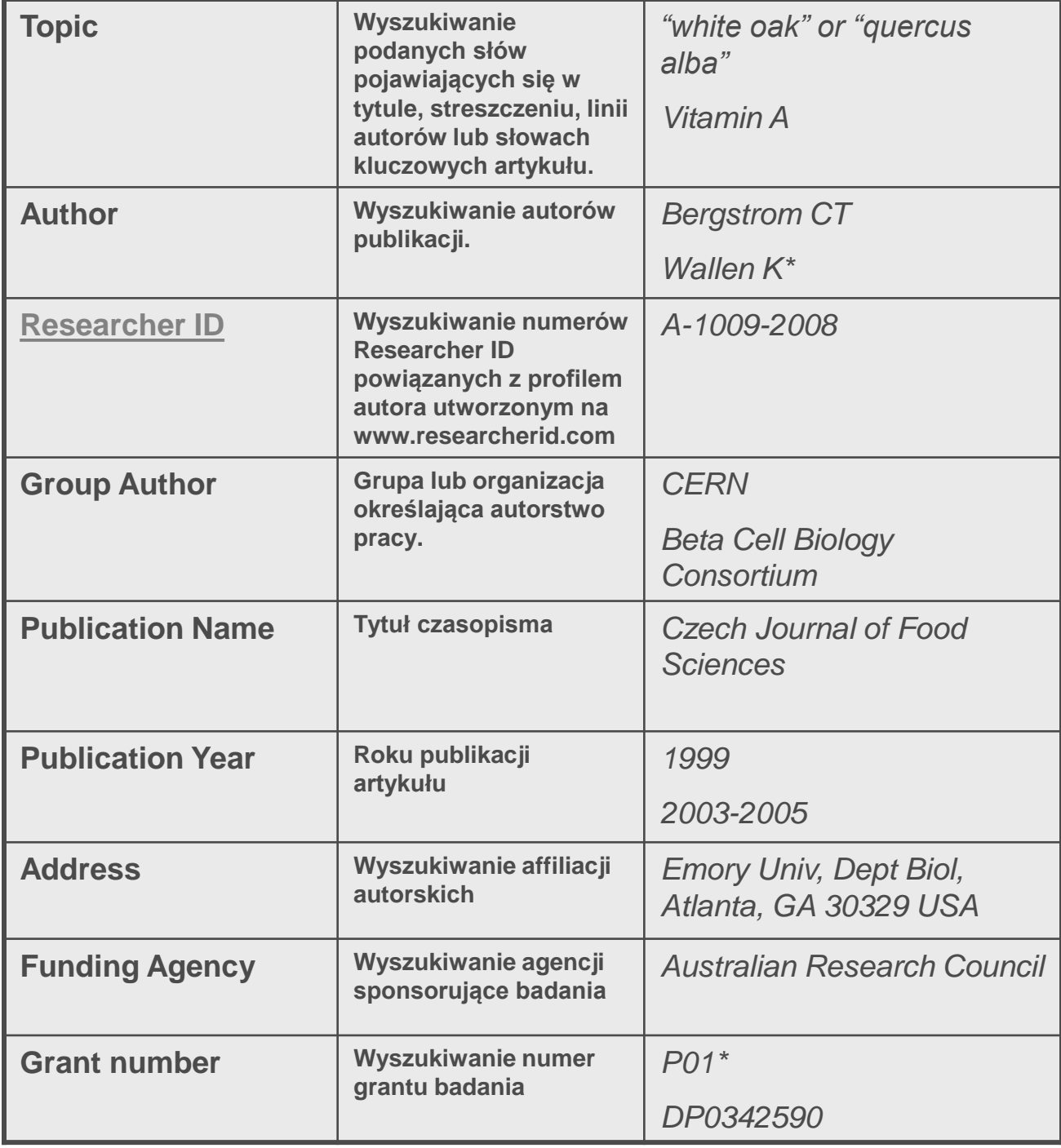

## Symbole maskujące

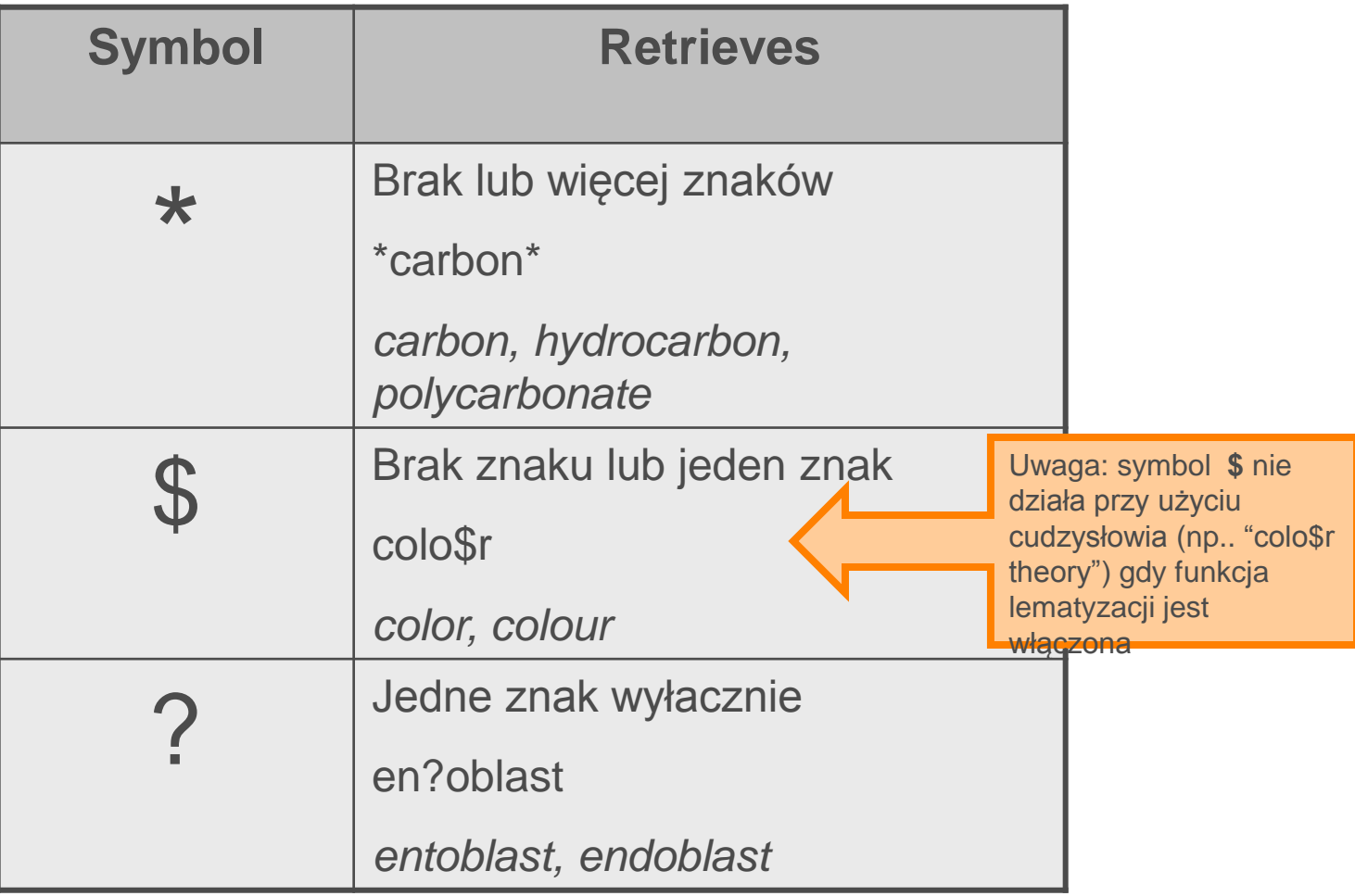

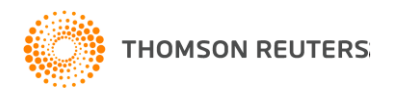

## Operatory Łącznikowe

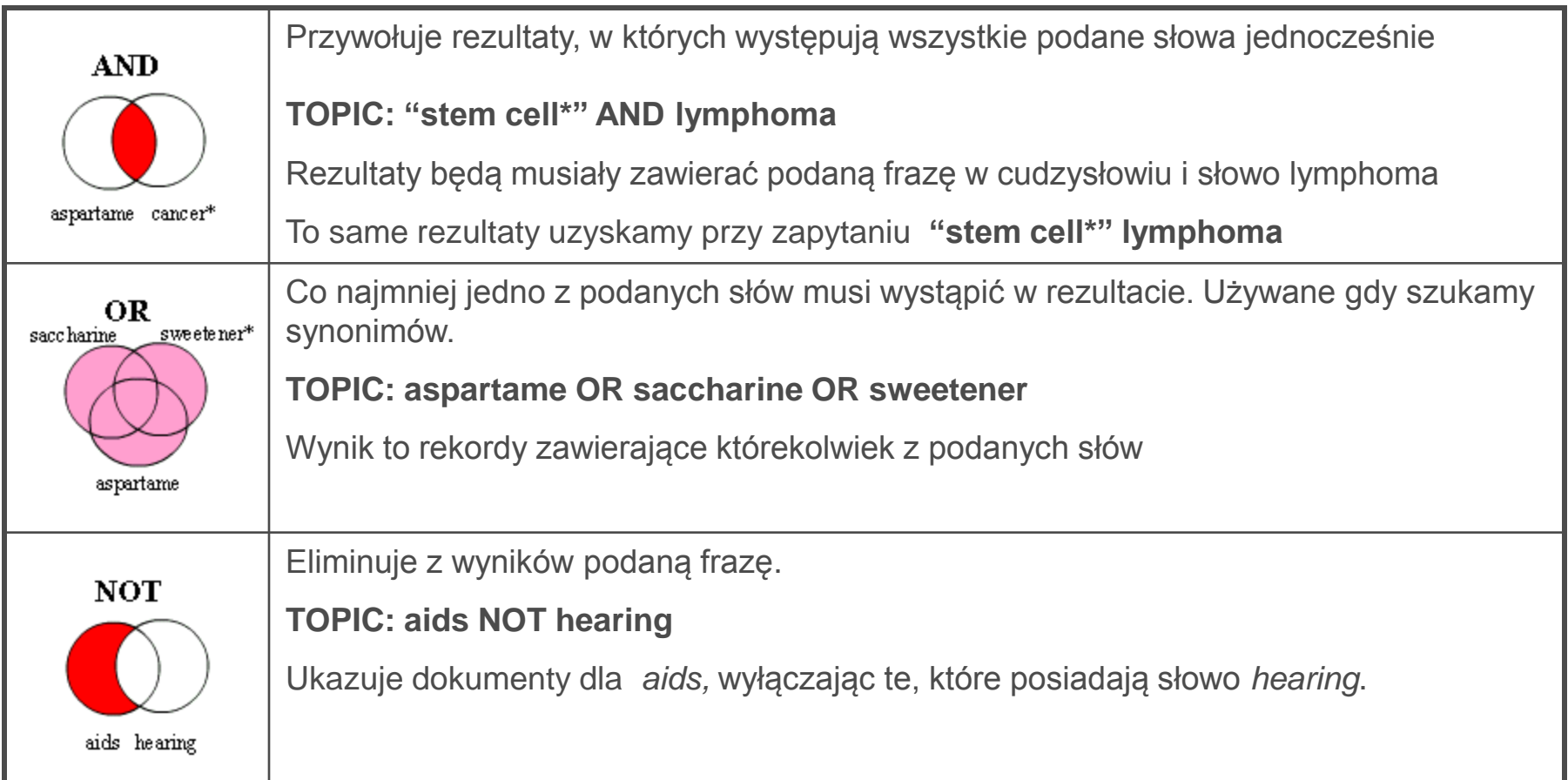

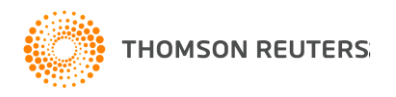

#### Operatory bliskości

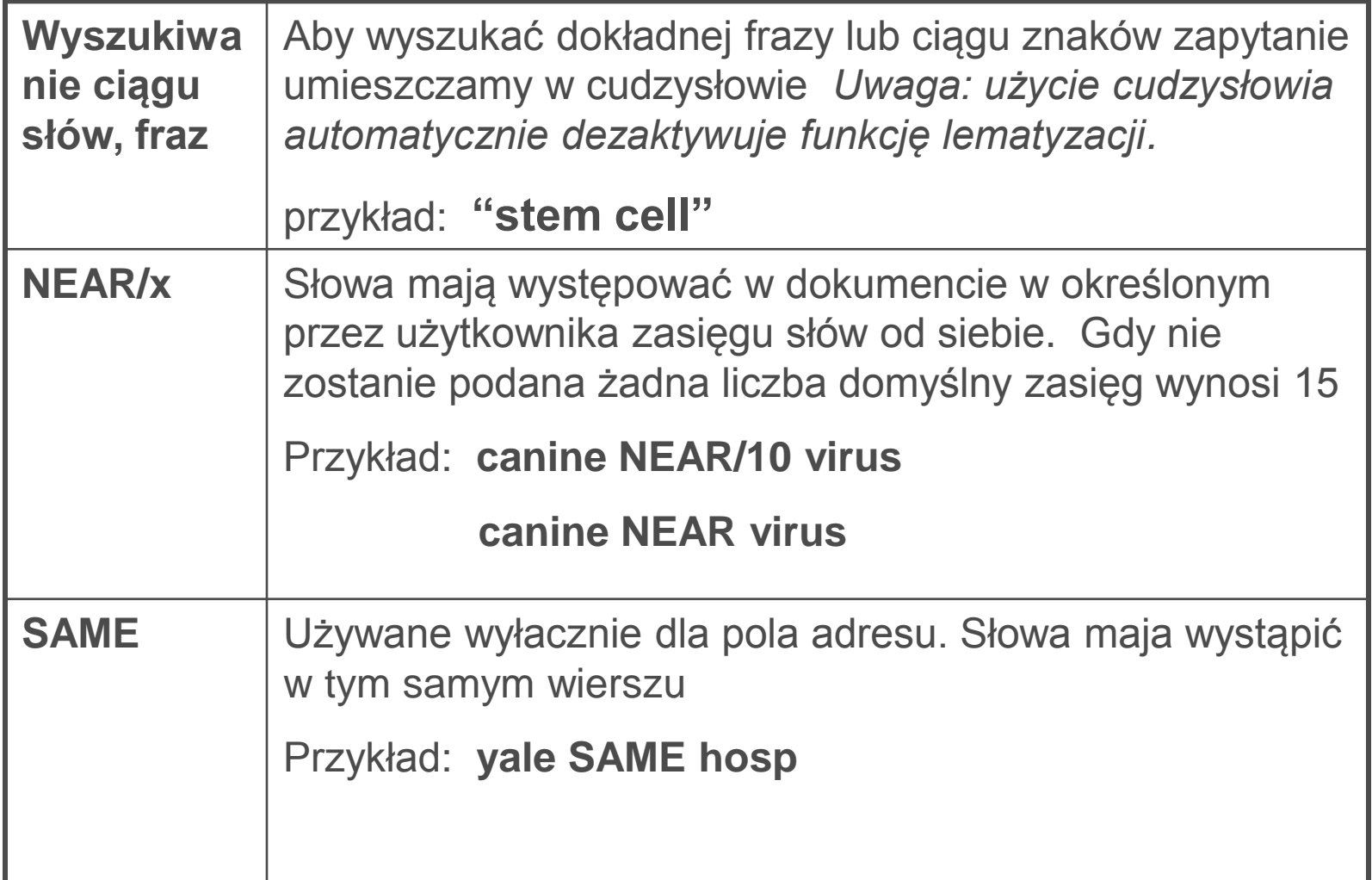

## Wprowadzanie zapytania

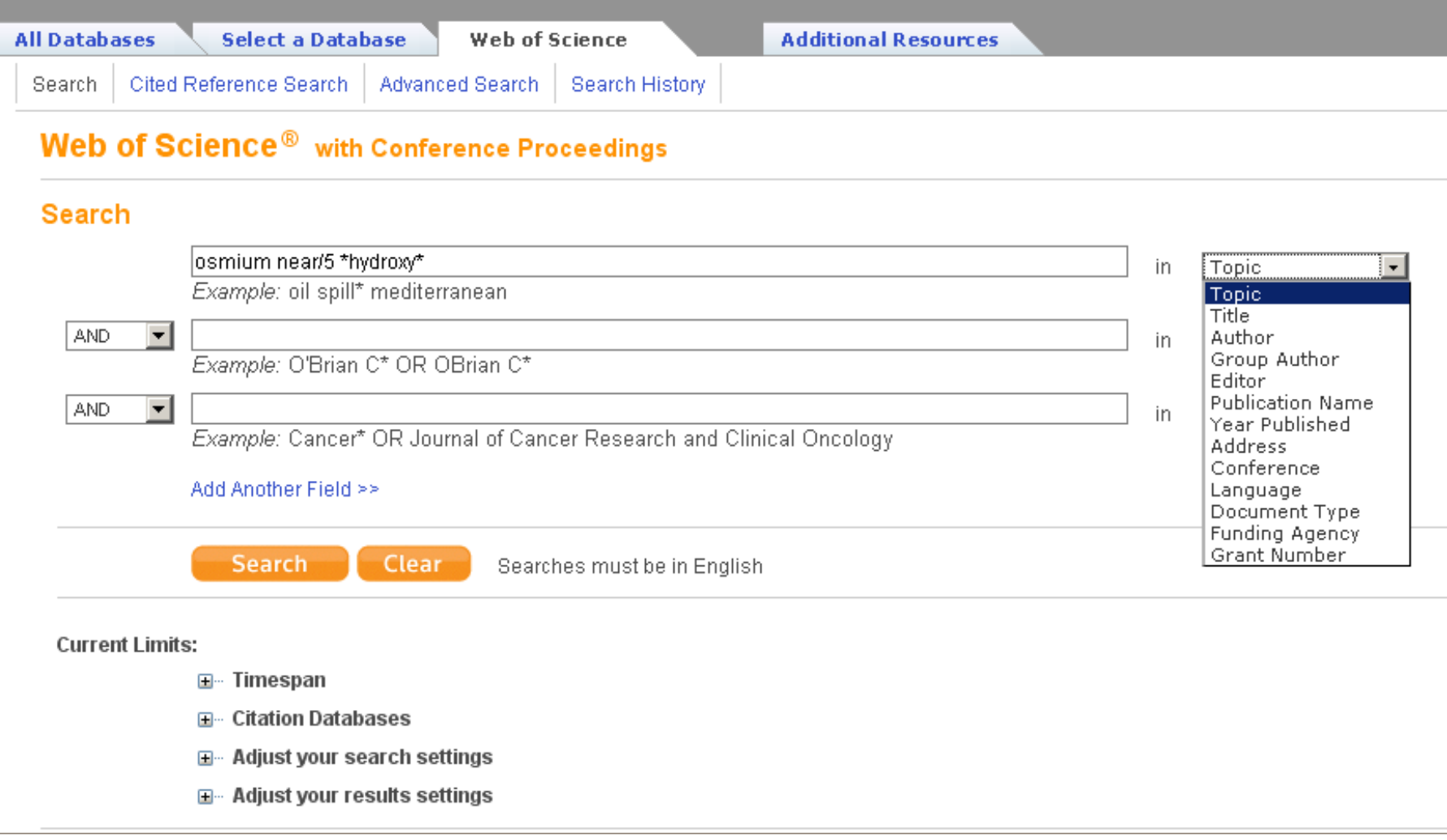

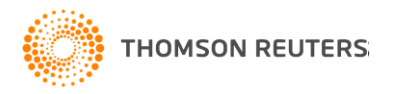

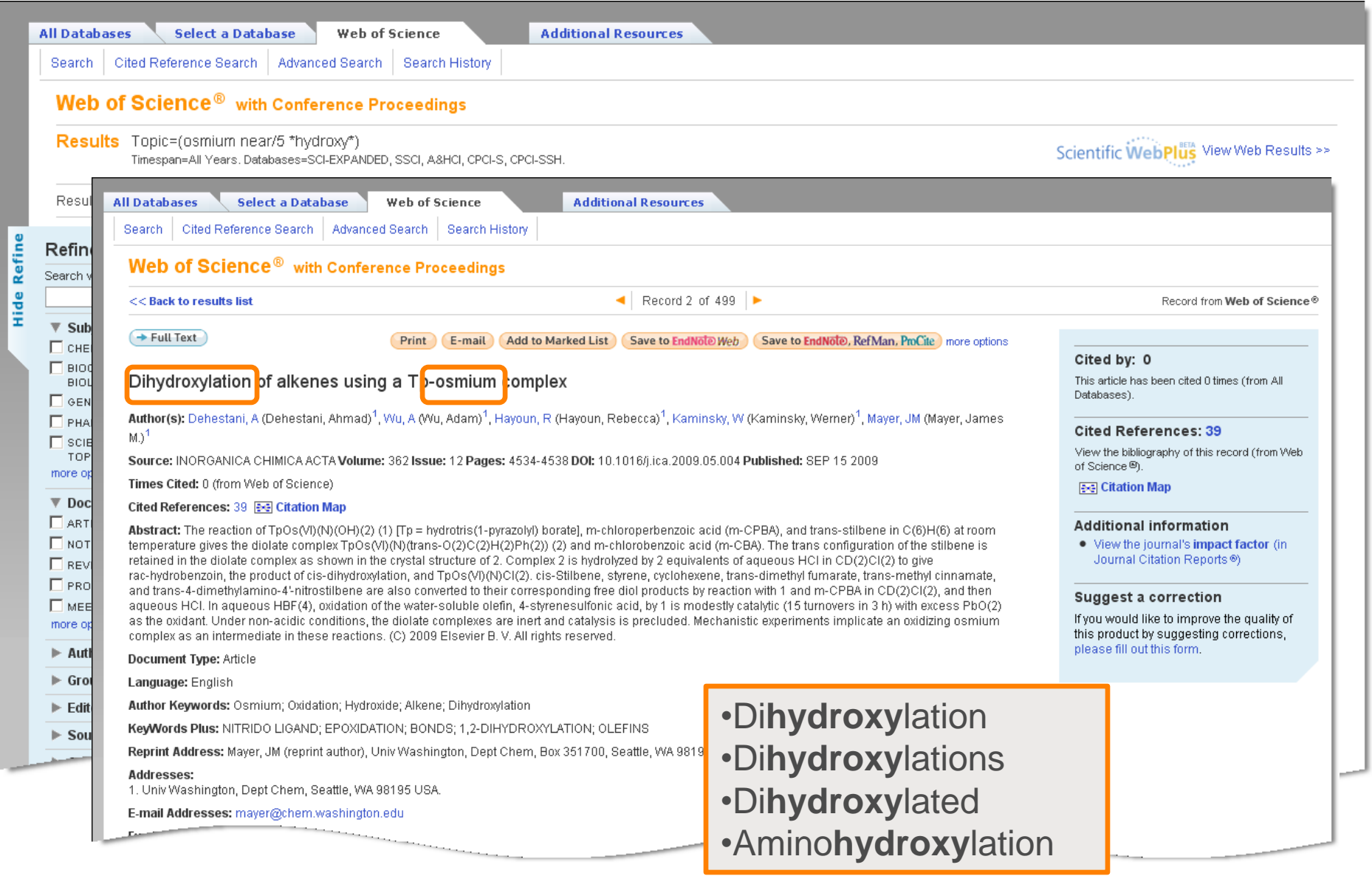

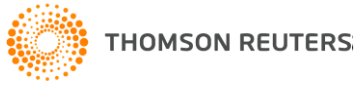

## Wyszukiwanie z użyciem Lematyzacji

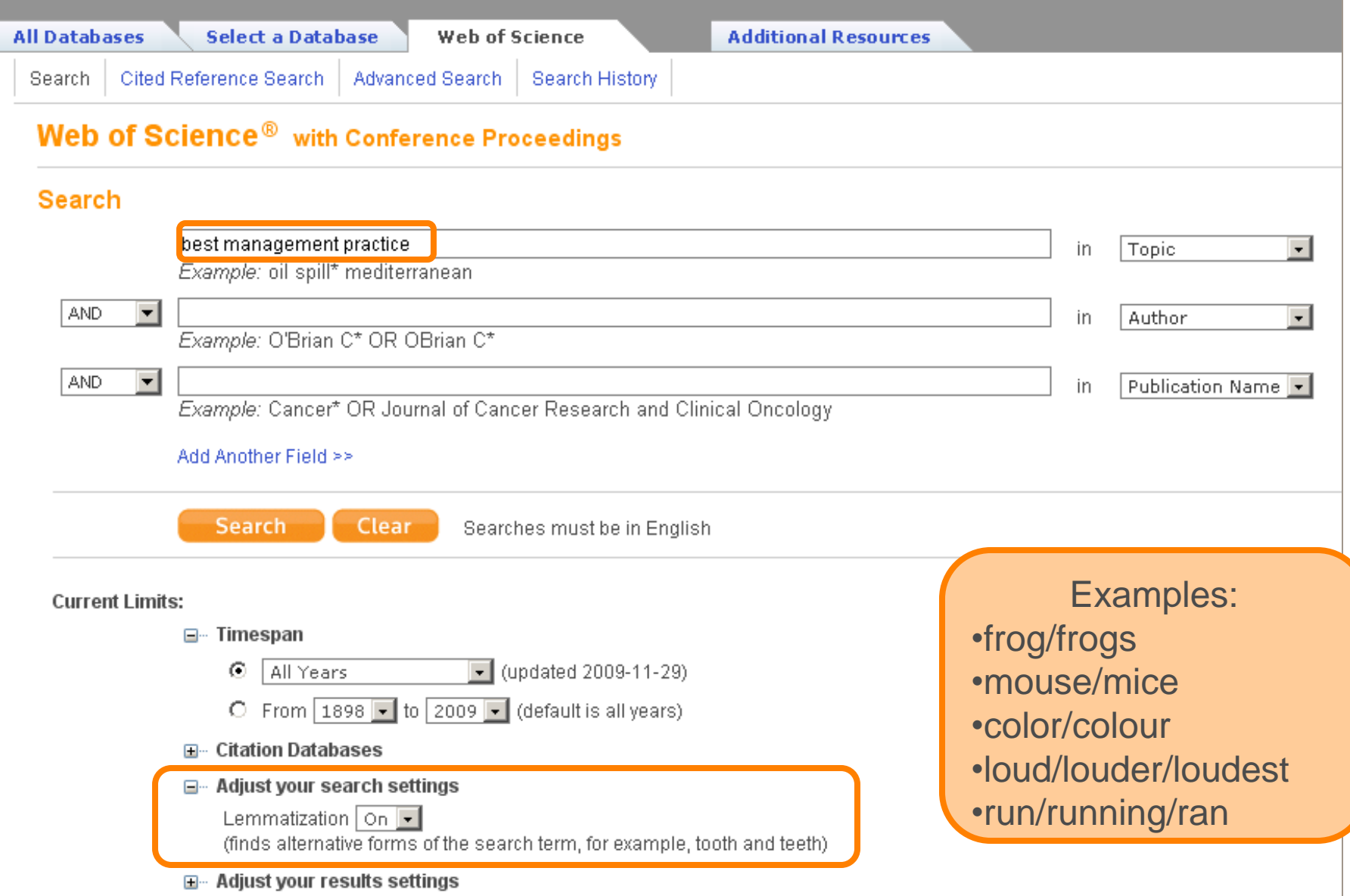

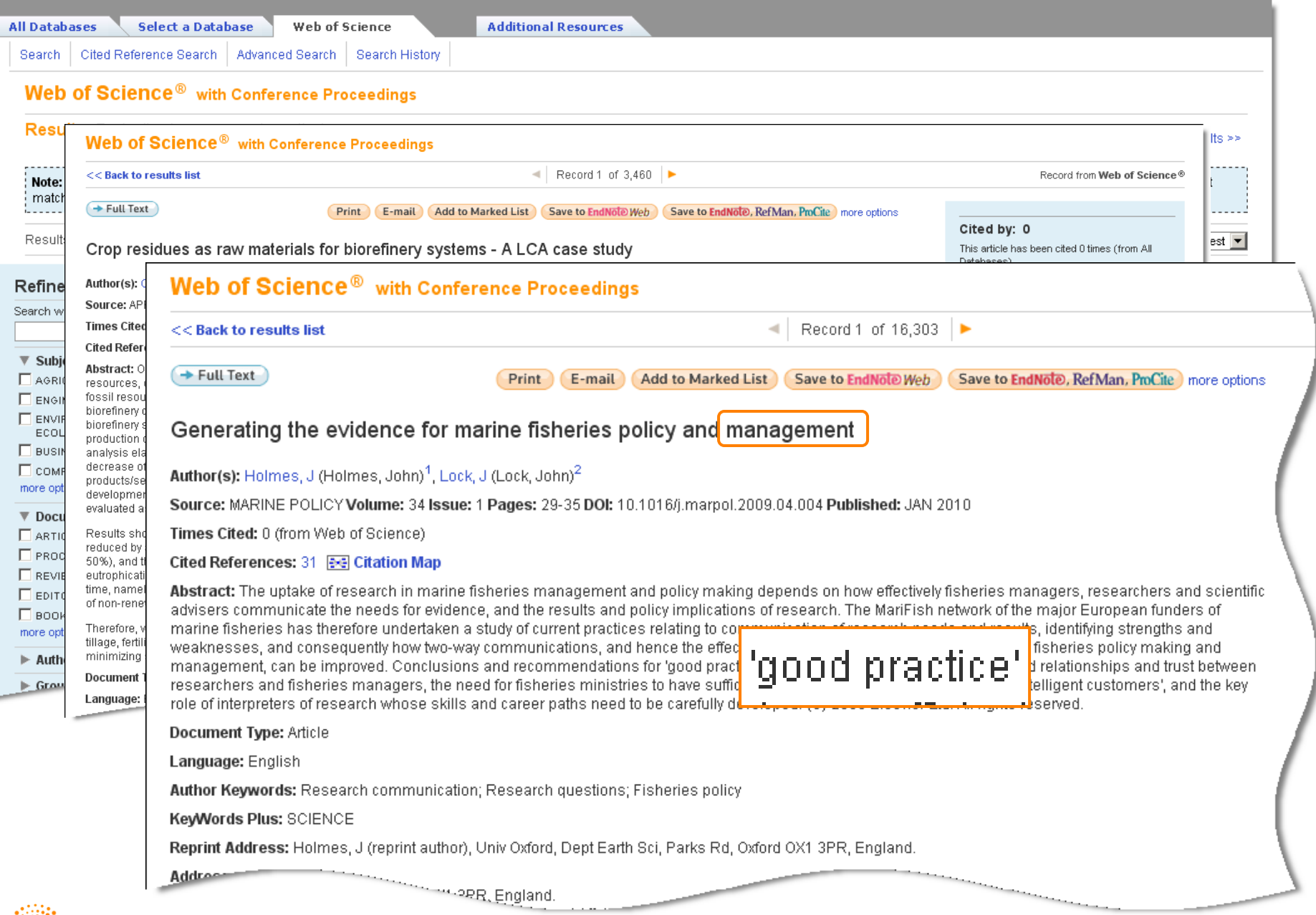

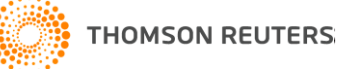

**Hide Refine** 

## Wszystkie rezultaty są wyświetlane

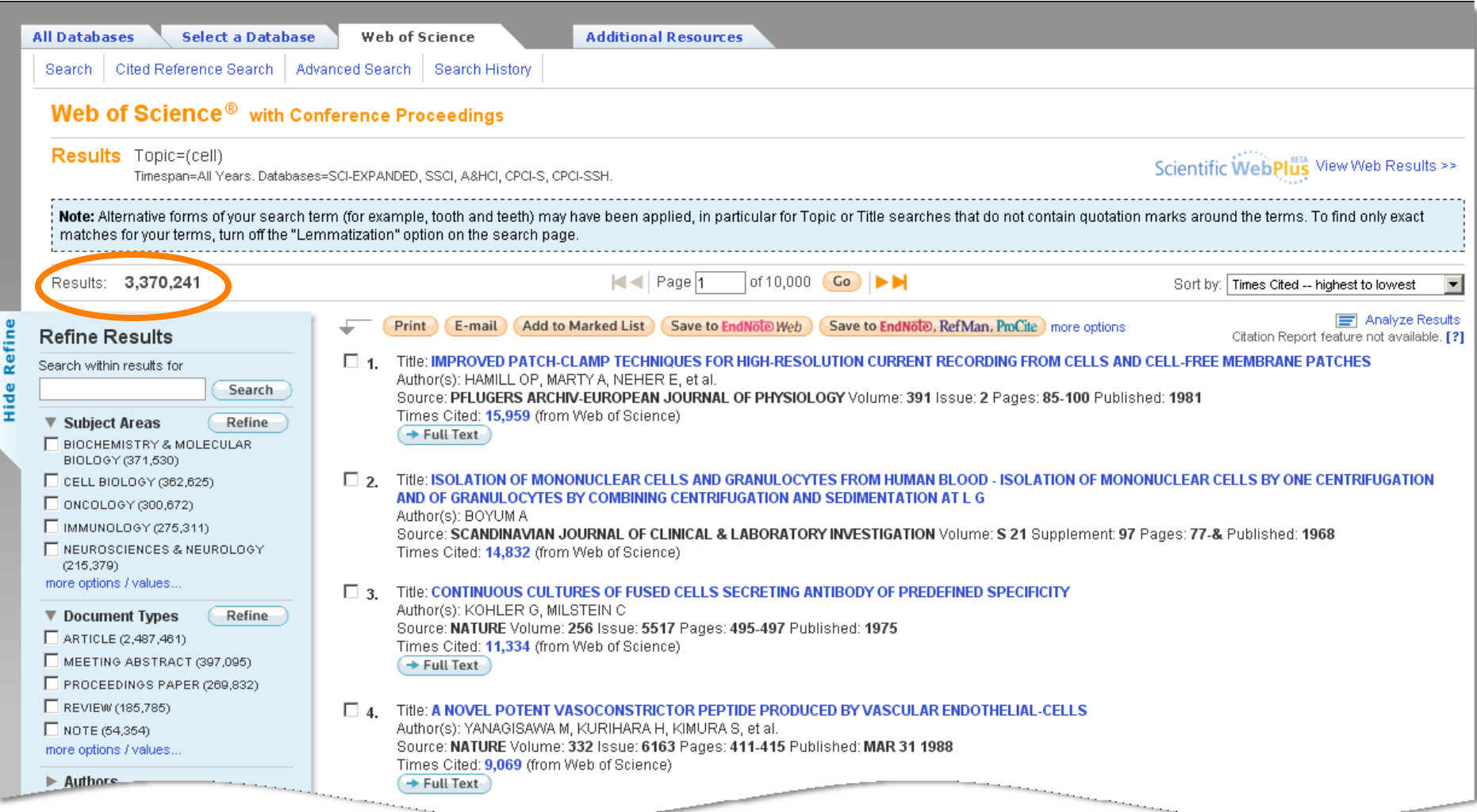

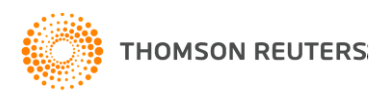

#### Podsumowanie

- Wszystkie słowa można wyszukiwać brak słów stopujących
- Lematyzacja– automatycznie pomaga znaleźć odmiany
- Lewo stronne maskowanie
- Operator NEAR
- Brak limitu dla listy uzyskanych rezultatów wszystkie wyświetlane.

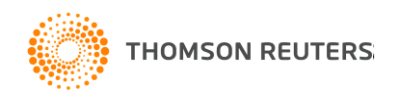

# Dziękujemy!

• W celu obejrzenia dodatkowych nagrań szkoleniowych zapraszamy na :

<http://scientific.thomsonreuters.com/training/>

Lub stronę polską pod adresem

http://wokinfo.com/poland

• W przypadku pytań prosimy od kontakt z naszym zespołem szkoleniowym

<http://scientific.thomsonreuters.com/support/training/contacttraining/>

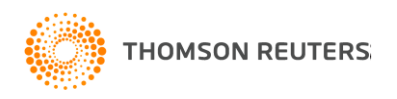